## **CAMERA MONITORING INTERNET REQUIREMENTS**

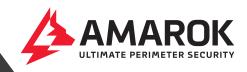

## FOR REMOTE VIDEO MONITORING

## WHAT WE NEED FROM YOU

- Internet speed: 10mbps upload speed
- Output: Direct Access to a dedicated external IP address or port forwarding setup to our router

## WHAT TO EXPECT FROM US

- We install a router between our equipment and your network—or the ISP.
- We use Ports 50001-51#### for Https and RTSP as required.
  Port 7001 for remote access to the local server and VMS onsite.
- We can either run a DHCP or static address on the WAN port of our router to your network. Static is preferred, but not required.
- Our LAN is 172.28.28.###, and our router is usually 172.28.28.1 on the LAN side.

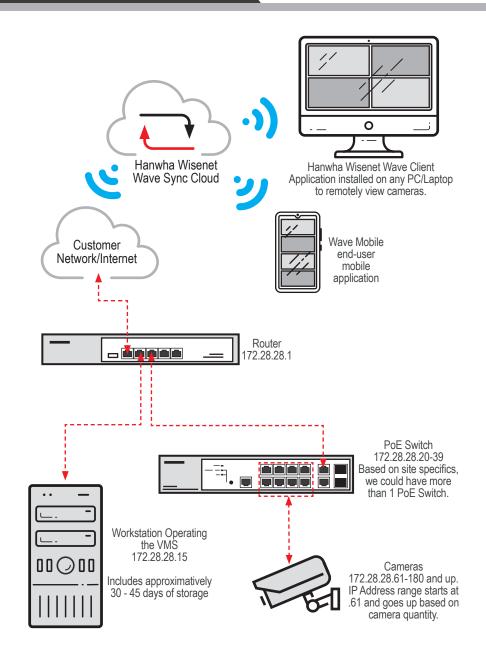